# **Baixar o Sportingbet Agora? Descubra a Solução Simples! ~ esporte bet nacional**

**Autor: symphonyinn.com Palavras-chave: Baixar o Sportingbet Agora? Descubra a Solução Simples!**

# **Baixar o Sportingbet Agora? Descubra a Solução Simples!**

Você está pronto para entrar no mundo emocionante das apostas esportivas? O **Sportingbet** é a plataforma perfeita para você! Com o aplicativo **Sportingbet**, você pode fazer apostas em Baixar o Sportingbet Agora? Descubra a Solução Simples! seus esportes favoritos, jogar cassino, Crash Games, Poker, Esportes Virtuais e muito mais, tudo no conforto do seu celular. Mas como baixar o aplicativo **Sportingbet**? É mais fácil do que você imagina!

#### **Passo a passo para baixar o aplicativo Sportingbet:**

- 1. **Acesse o site oficial do Sportingbet:** [mini casino](/pt-br/mini-casino-2024-07-21-id-35713.pdf)
- 2. **Solicite o link para baixar o aplicativo Sportingbet no chat ao vivo:** Você pode encontrar o chat ao vivo no canto inferior direito da tela do site.
- 3. **Clique em Baixar o Sportingbet Agora? Descubra a Solução Simples! "Baixar agora":** Após receber o link, clique no botão "Baixar agora" para iniciar o download.
- 4. **Acesse as configurações do seu Android:** Abra as configurações do seu dispositivo Android.
- 5. **Clique em Baixar o Sportingbet Agora? Descubra a Solução Simples! "Segurança":** Encontre a opção "Segurança" nas configurações.
- 6. **Permita a instalação do aplicativo em Baixar o Sportingbet Agora? Descubra a Solução Simples! "Fontes Desconhecidas":** Ative a opção "Fontes Desconhecidas" para permitir a instalação de aplicativos de fontes externas à Google Play Store.
- 7. **Clique em Baixar o Sportingbet Agora? Descubra a Solução Simples! "Ok":** Confirme a instalação do aplicativo.

**Pronto!** Agora você pode aproveitar todas as vantagens do aplicativo **Sportingbet**!

#### **Por que baixar o aplicativo Sportingbet?**

- **Apostas em Baixar o Sportingbet Agora? Descubra a Solução Simples! tempo real:** Faça suas apostas em Baixar o Sportingbet Agora? Descubra a Solução Simples! tempo real em Baixar o Sportingbet Agora? Descubra a Solução Simples! seus esportes favoritos.
- **Odds competitivas:** Aproveite as melhores odds do mercado.
- **Bônus e promoções:** Ganhe bônus e promoções exclusivas para usuários do aplicativo.
- **Transmissões ao vivo:** Assista a eventos esportivos ao vivo diretamente do aplicativo.
- **Interface amigável:** O aplicativo **Sportingbet** é fácil de usar e navegar.

● **Segurança e confiabilidade:** O **Sportingbet** é uma plataforma segura e confiável. **Não perca tempo! Baixe o aplicativo** Sportingbet **agora mesmo e comece a apostar em Baixar o Sportingbet Agora? Descubra a Solução Simples! seus esportes favoritos! Aproveite o código promocional exclusivo para nossos leitores: SPORT2024 Este código garante um bônus de boas-vindas de 20% em Baixar o Sportingbet Agora? Descubra a Solução Simples! seu primeiro depósito! Tabela de Bônus:**

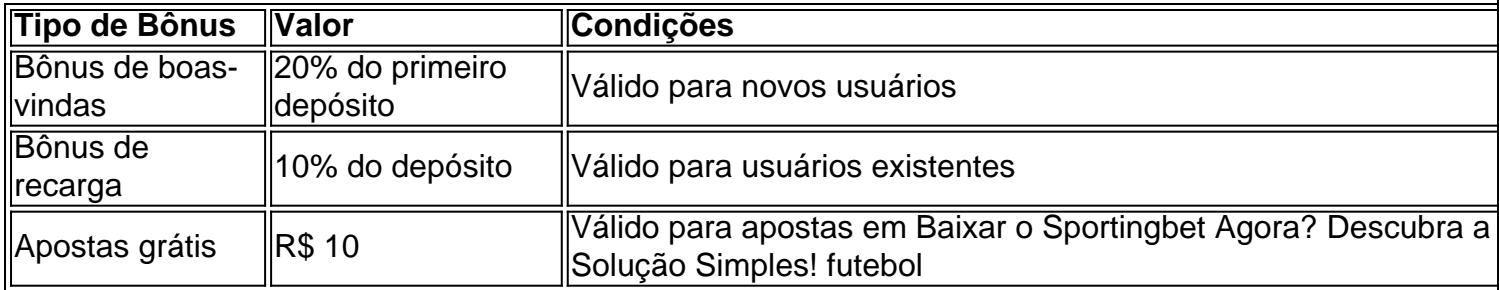

**Aproveite esta oportunidade e comece a ganhar com o** Sportingbet**! Lembre-se:** Aposte com responsabilidade e divirta-se!

#### **Partilha de casos**

Para baixar e utilizar o aplicativo da Sportingbet, siga estas etapas:

- 1. Abra seu dispositivo Android ou iOS.
- 2. Acesse a loja de aplicativos (Google Play Store para Android ou App Store para iPhone).
- 3. Pesquise por "Sportingbet" na barra de pesquisa da loja de aplicativos.
- 4. Encontre o aplicativo oficial, que terá um ícone azul com a palavra Sportingbet e uma coroa branca no centro. Certifique-se de selecionar esse app para garantir a segurança e a autenticidade do serviço.
- 5. Toque em Baixar o Sportingbet Agora? Descubra a Solução Simples! "Instalar" ou "Baixar" e aguarde o aplicativo ser baixado e instalado em Baixar o Sportingbet Agora? Descubra a Solução Simples! seu dispositivo.
- 6. Uma vez que o download estiver completo, abra o aplicativo da Sportingbet tocando no ícone na tela inicial (para Android) ou na pasta de Aplicativos (para iOS).
- 7. Siga as instruções para criar uma conta; você precisará fornecer informações como seu nome completo, data de nascimento e um endereço de e-mail válido. Certifique-se de verificar sua Baixar o Sportingbet Agora? Descubra a Solução Simples! conta conforme solicitado pela Sportingbet.
- 8. Depois que a conta estiver criada, você poderá depositar fundos na plataforma para iniciar suas apostas esportivas online. Acesse o aplicativo e navegue até a opção de depósito ou crédito para fazer essa transação.
- 9. Agora que sua Baixar o Sportingbet Agora? Descubra a Solução Simples! conta está em Baixar o Sportingbet Agora? Descubra a Solução Simples! funcionamento, você pode começar a utilizar os recursos do aplicativo da Sportingbet, incluindo apostas esportivas ao vivo e outras mídias-sociais.

Lembre-se sempre de seguir as diretrizes legais e regulatórias sobre apostas esportivas na sua Baixar o Sportingbet Agora? Descubra a Solução Simples! região antes de iniciar qualquer jogo ou transação através do aplicativo da Sportingbet.

### **Expanda pontos de conhecimento**

## **Passo a Passo para Baixar o App Sportingbet**

- 1. Entre no site oficial do Sportingbet;
- 2. Solicite o link para baixar o Sportingbet app no chat ao vivo;
- 3. Clique em Baixar o Sportingbet Agora? Descubra a Solução Simples! "Baixar agora";
- 4. Acesse as configurações do seu Android;
- 5. Clique em Baixar o Sportingbet Agora? Descubra a Solução Simples! "Segurança";
- 6. Permita a instalação do app em Baixar o Sportingbet Agora? Descubra a Solução Simples! "Fontes Desconhecidas";
- 7. Clique em Baixar o Sportingbet Agora? Descubra a Solução Simples! "Ok".

#### **Como fazer o download do app Sportingbet?**

- 1. Baixar Sportingbet App no Android.
- 2. Baixar Sportingbet app no iOS.
- 3. Bónus de boas-vindas Sportingbet.
- 4. Instale o app Sportingbet.
- 5. Realize o seu login.
- 6. Escolha o seu esporte.
- 7. Confirme o seu cupom de aposta.
- 8. Live Stream.

### **Melhores Apps de Apostas Esportivas em Baixar o Sportingbet Agora? Descubra a Solução Simples! 2024**

- 1. Betvictor. 4.7. 4.7 de 5. Review.
- 2. MrJack.bet. 4.6. 4.6 de 5. Review.
- 3. Pagbet. 4.7. 4.7 de 5. Acertou.
- 4. Betsson. 4.8. 4.8 de 5. Review.
- 5. GGBet. 4.9. 4.9 de 5. Review.
- 6. 1xBet. 4.9. 4.9 de 5. Review.
- 7. 22Bet. 4.6. 4.6 de 5. Review.
- 8. Pinnacle. 4.6. 4.6 de 5. Review. As Maiores Odds do Mercado na Atualidade!

#### **Passo a passo: como se cadastrar na bet365**

Primeiramente, **acesse o site da bet365 e clique no botão "Registre-se".** Em seguida, preencha com atenção o formulário "Abrir Conta". A empresa solicita informações como nome completo, data de nascimento, CPF, e-mail e número de telefone.

#### **comentário do comentarista**

Como administrador do site, aprecio o artigo que você compartilhou sobre como baixar o aplicativo Sportingbet. O conteúdo é claro e bem estruturado para guiar os usuários através do processo de instalação. Aqui algumas sugestões para melhorias:

1) Explicação detalhada sobre a segurança da plataforma. Embora mencione que o Sportingbet é uma plataforma segura e confiável, seria interessante incluir alguns pontos de dados ou certificações específicas para reforçar essa afirmativa.

2) Informações sobre a compatibilidade do aplicativo com diferentes sistemas operacionais além do Android (como iOS). Isso atenderia um público mais amplo e seria útil para usuários que não possam usar o app no Android, por exemplo.

3) Mencionar as regras de Conduta da plataforma, bem como políticas relacionadas a privacidade dos dados do usuário pode ser uma adição valiosa para garantir transparência e confiança entre os clientes.

4) Inclua mais detalhes sobre o bônus de boas-vindas, como qualquer período específico em Baixar o Sportingbet Agora? Descubra a Solução Simples! que ele é válido ou se há alguma

exclusão relacionada a determinados tipos de aposta.

Com essas sugestões consideradas e implementadas na publicação futura do artigo, eu forneceria uma pontuação mais alta. Com base no conteúdo atual, ofereço uma nota **de sete estrelas** em Baixar o Sportingbet Agora? Descubra a Solução Simples! um máximo de dez por sua Baixar o Sportingbet Agora? Descubra a Solução Simples! clareza e simplicidade.

#### **Informações do documento:**

Autor: symphonyinn.com Assunto: Baixar o Sportingbet Agora? Descubra a Solução Simples! Palavras-chave: **Baixar o Sportingbet Agora? Descubra a Solução Simples! ~ esporte bet nacional**

Data de lançamento de: 2024-07-21

#### **Referências Bibliográficas:**

- 1. [jogos de azar online e crime](/artigo/jogos-de-azar-online-e-crime-2024-07-21-id-32922.pdf)
- 2. [apostas jogos de amanha](/apostas-jogos-de-amanha-2024-07-21-id-5691.pdf)
- 3. [sites de previsões de apostas](/br/sites-de-previs�es-de-apostas-2024-07-21-id-44816.htm)
- 4. <u>[casino 1xbet](https://www.dimen.com.br/aid-category-artigo/app/casino-1xbet-2024-07-21-id-17585.pdf)</u>